## **GCSE Computer Science**

# **Component 2: Implementation 3**

### **Self-documenting code and meaningful**

### **identifiers**

The use of self-documenting code and meaningful identifiers allows third party programmers to update and amend code

to improve systems. The aim is to:

Make source code easier to read and understand

• Minimise the effort required to maintain or extend

- legacy systems
- 

• Reduce the need for users and developers of a system to consult secondary documentation sources such as code comments or software manuals

#### **Annotation**

Annotation is a term used in programming to refer to comments in the code to explain the purpose or role of the

code.

def savepupil() : #Setting up data structure FirstnameSave=FirstnameVar.get() FirstnameSave=FirstnameSave.ljust(50) SurnameSave=SurnameVar.get() SurnameSave=SurnameSave.ljust(50) AddressSave=AddressVar.get() AddressSave=AddressSave.ljust(50) #Copying data from text boxes

Well annotated code allows a competent third party to maintain or improve a previous programmer's code.

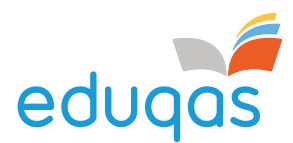

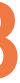

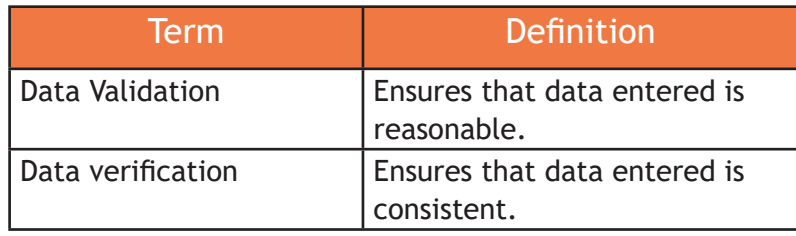

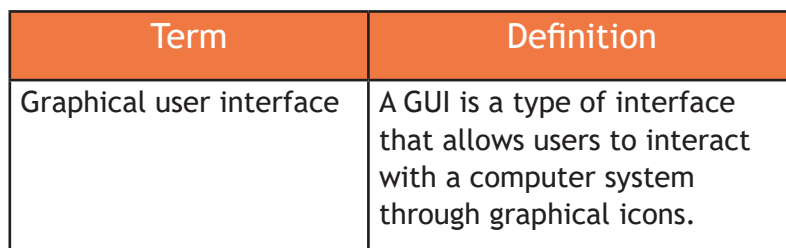

def my\_function(fname, lname): print(fname  $+$  " "  $+$  lname)

#### **Design, write, test and refine Python 3 code**

#### **Data Validation and verification**

For this qualification we will be using Python 3 and Tkinter to create the user interface.

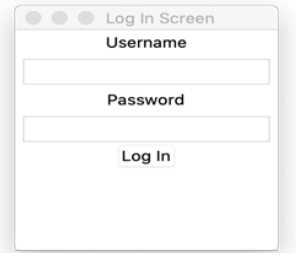

The graphical user interface includes forms that display text boxes to enter and show information and buttons to allow the user to issue commands.

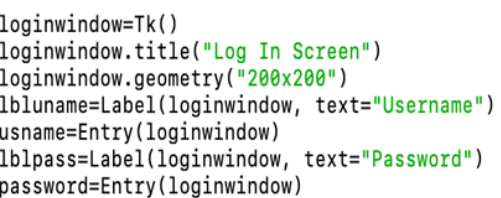

#### **Authentication**

Authentication is the process of verifying the identity of a person or device. A common example is entering a username and password when you log in to a website or computer system.

- User enters a username
- User enters a password
- Open the file with usernames and passwords
- Loop over every username-password combination in the file
	- if the usernames match then check the passwords match, if the passwords also match then allow the user to progress

#### **Subroutines**

A subroutine in Python is known as a function and is a set of instructions designed to perform a frequently used operation within a program.

A function is a block of code that is only run when it is called. Data can be passed from the main program to the function using a method called passing parameters. A function can return data as a result of the code being run.

The program passes the values 'Fred' and 'Smith' to the function that will then print out: Fred Smith

Start mainprogram

my\_function("Fred", "Smith")